# DUMPSDOSS.COM

SAP Certified Application Associate - SAP S/4HANA for Financial Accounting Associates (1709)

**SAP C TS4FI 1709** 

**Version Demo** 

**Total Demo Questions: 15** 

**Total Premium Questions: 215** 

**Buy Premium PDF** 

https://dumpsboss.com

support@dumpsboss.com

dumpsboss.com

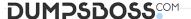

# **QUESTION NO: 1**

In an environment of systems using SAP HANA, you can perform both OLAP and OLTP processing without duplication of the data for the SAP BW and SAP ERP systems. Determine whether this statement is true or

false.

- A. True
- B. False

# **ANSWER: A**

# **QUESTION NO: 2**

Which of the following original Management Accounting objects can you assign in the asset master record?

There are 3 correct answers to this question.

- A. Activity type
- B. Cost center
- C. Cost element
- D. Order

# **ANSWER: A B D**

# **QUESTION NO: 3**

On which levels can you activate document splitting? There are 2 correct answers to this question.

- A. Company code level
- B. Client level
- C. Document type level
- D. Ledger level

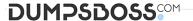

# **ANSWER: A B**

### **QUESTION NO: 4**

Identify the callup points that have been provided for Financial Accounting (FI). There are 3 correct answers to this question.

- A. Controlling area
- **B.** Organizational unit
- C. Document line
- D. Document header
- E. Complete Document

# ANSWER: C D E

# **QUESTION NO: 5**

Which of the following retirement types is referred to as scrapping? Please choose the correct answer.

- A. Partial retirement without revenue and without customer
- B. Complete retirement with revenue but without customer
- C. Unplanned depreciation of remaining value
- D. Complete integrated asset retirement

### ANSWER: A

# **QUESTION NO: 6**

The government announces that it plans to change the basic VAT tax percentage from 20% to 18%. What do you have to do in the system to comply? Please choose the correct answer.

- **A.** Create new tax codes with the 18% percentage for input and output tax.
- B. Create new tax codes with the 18% percentage for input tax.
- **C.** Change the tax percentage for existing input tax codes to 18%.

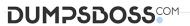

**C.** Invoice verification

| <b>D.</b> Change the tax percentage for input and output tax codes to 18%.                                                                                                    |
|----------------------------------------------------------------------------------------------------|
| ANSWER: A                                                                                                    |
|                                                                                                    |
| QUESTION NO: 7                                                                                                    |
| What technology did SAP leverage to eliminate aggregate tables from the SAP S/4HANA system while maintaining compatibility with many legacy programs? Please choose the correct answer. |
| A. Compatibility views                                                                                                    |
| B. Columnar store                                                                                                    |
| C. Data aging                                                                                                    |
| D. Indices                                                                                                    |
|                                                                                                    |
| ANSWER: A                                                                                                    |
| ANSWER. A                                                                                                    |
|                                                                                                    |
| QUESTION NO: 8                                                                                                    |
| What object determines the number range for business partner master data? Please choose the correct answer.                                                                             |
| A. Business partner category                                                                                                    |
| B. Business partner role                                                                                                    |
| C. Business partner type                                                                                                    |
| <b>D.</b> Business partner grouping                                                                                                    |
|                                                                                                    |
| ANSWER: D                                                                                                    |
| ANOTIEN. D                                                                                                    |
|                                                                                                    |
| QUESTION NO: 9                                                                                                    |
| In the integrated scenario for down payments, in what step of the process do you enter the down payment information? Please choose the correct answer.                                  |
| A. Goods receipt creation                                                                                                    |
| B. Purchase order creation                                                                                                    |

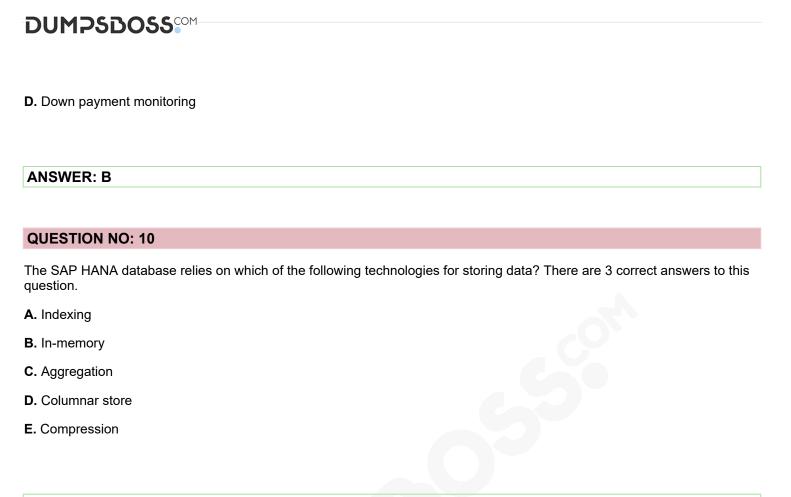

# **ANSWER: BDE**

# **QUESTION NO: 11**

Which data can you edit in the payment proposal? There are 2 correct answers to this question.

- A. Payment block
- **B.** Invoice amount
- C. Cash discount
- D. Payee

### **ANSWER: A C**

# **QUESTION NO: 12**

Which prerequisite must be met by the technical clearing account for integrated asset acquisition? Please choose the correct answer.

- **A.** The account is a profit-and-loss account that must be open item managed.
- **B.** The account is created for all active company codes of the client.

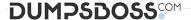

- C. The account is assigned in the asset account determination for each valid depredation area.
- **D.** The account is a reconciliation balance sheet account for fixed assets.

# **ANSWER: D**

# **QUESTION NO: 13**

What must you do to create new validations and substitutions? There are 2 correct answers to this question.

- A. Deactivate all former validations and substitutions
- B. Choose the chart of accounts
- C. Define the area of application
- D. Select the relevant call-up point

# **ANSWER: C D**

# **QUESTION NO: 14**

Document splitting is active in your company code. The splitting characteristic is the profit center. All accounts are assigned. You post a vendor invoice with a single expense that are all assigned to different profit

Centers. The expense is changed with 10% VAT. How many line items are created in the Entry view and how many are created in the General Ledger view? Please choose the correct answer.

A. Entry view: 3

General Ledger view 7

B. Entry view: 5

General Ledger view 7

C. Entry view: 5

General Ledger view: 9

D. Entry view: 3

General Ledger view: 9

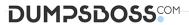

**ANSWER: C** 

# **QUESTION NO: 15**

Which of the following methods does the depreciation key define? There are 3 correct answers to this question.

- A. Asset sheet valuation method
- B. Base method
- C. Period control method
- D. Multilevel method

**ANSWER: B C D**